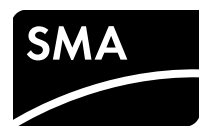

## Plant Monitoring **SUNNY WEBBOX RPC User Manual**

Remote Procedure Call Description Interfaces and API Definition

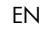

## **Table of Contents**

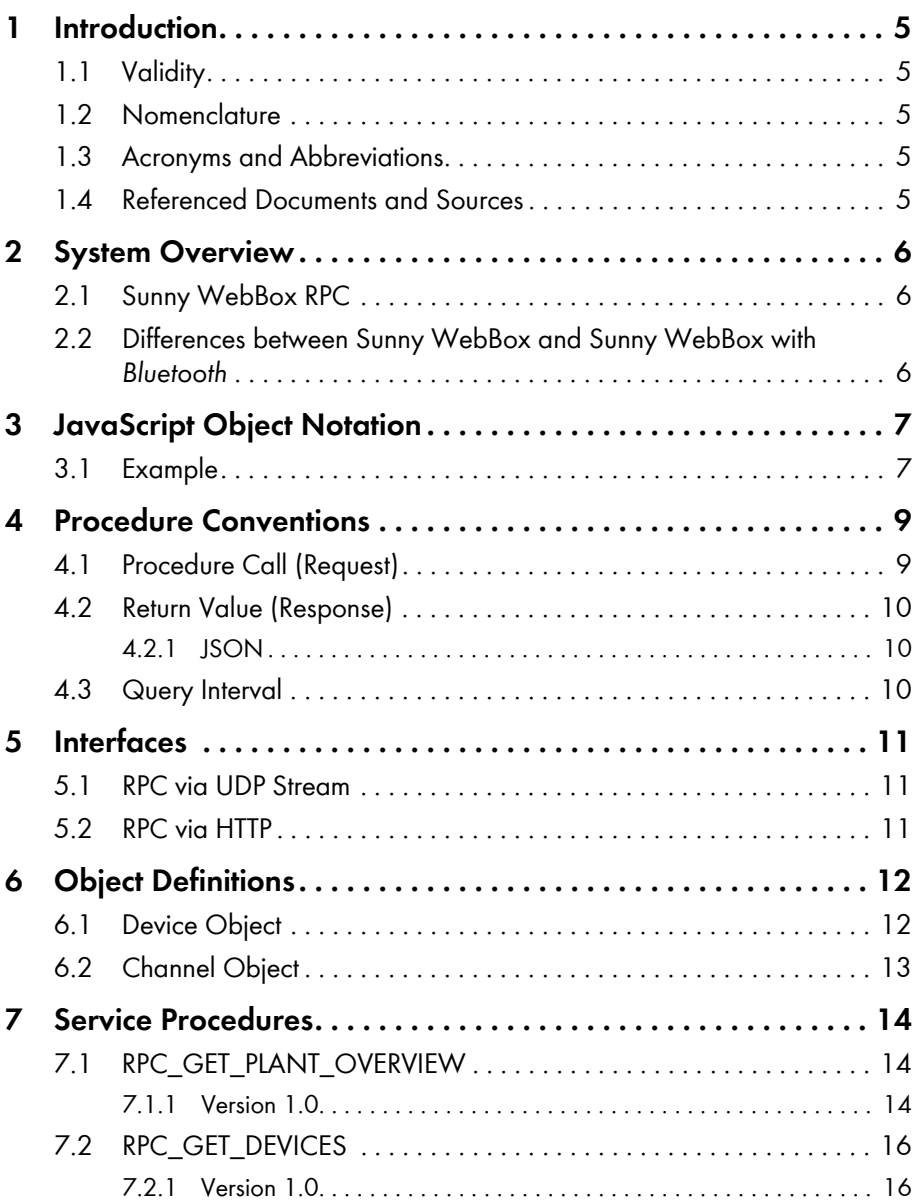

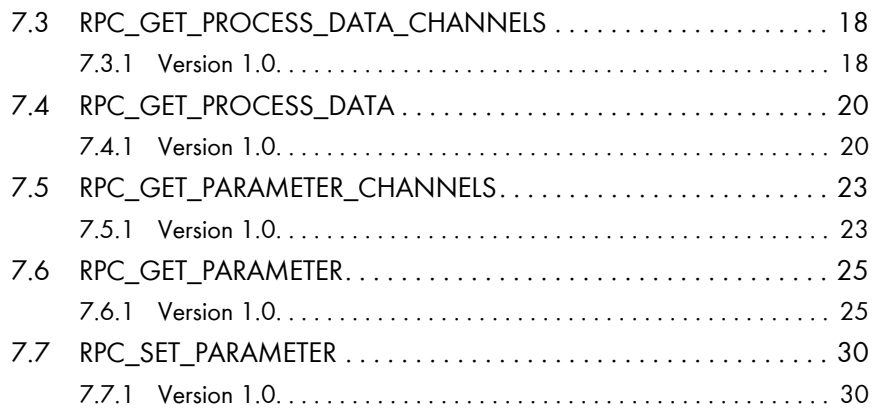

## <span id="page-4-0"></span>**1 Introduction**

#### <span id="page-4-1"></span>**1.1 Validity**

This document applies to the RPC interface of the Sunny WebBox and the Sunny WebBox with *Bluetooth*® Wireless Technology.

#### <span id="page-4-2"></span>**1.2 Nomenclature**

In this document, the Sunny WebBox with *Bluetooth*® Wireless Technology is referred to as Sunny WebBox with *Bluetooth*.

#### <span id="page-4-3"></span>**1.3 Acronyms and Abbreviations**

API Application Programmers Interface HTTP Hypertext Transfer Protocol JSON Javascript Object Notation UDP User Data Protocol URL Uniform Resource Locator RAS Remote Access Service RFC Request for Comment RPC Remote Procedure Call

## <span id="page-4-4"></span>**1.4 Referenced Documents and Sources**

[1]

RFC 4627: The application/json Media Type for Javascript Object Notation (JSON) <http://www.ietf.org/rfc/rfc4627.txt?number=4627>

[2]

JSON-RPC 1.1 Working Draft August 2006 <http://json-rpc.org/wd/JSON-RPC-1-1-WD-20060807.html>

[3] Introducing JSON <http://www.json.org>

 $[4]$ The MD5 Message-Digest Algorithm http://www.ietf.org/rfc/rfc1321.txt?number=1321

## <span id="page-5-0"></span>**2 System Overview**

#### **2.1 Sunny WebBox RPC**

The data loggers Sunny WebBox and Sunny WebBox with *Bluetooth* continuously record all the data of a PV plant. This is then averaged over a configurable interval and cached. The data can be transmitted at regular intervals to the Sunny Portal for analysis and visualization.

Via the Sunny WebBox and Sunny WebBox with *Bluetooth* RPC interface, selected data from the PV plant can be transmitted to a remote terminal by means of an RPC protocol (Remote Procedure Call protocol).

To do this, the Sunny WebBox provides a pool of service procedures [\(see Section 6 "Object](#page-11-0)  [Definitions", page 12\)](#page-11-0) that can be accessed from the remote terminal by means of a Remote Procedure Call protocol (RPC protocol) via a network or RAS connection. The data exchange format used here is the JavaScript Object Notation (JSON) [\(see Section 3 "JavaScript Object Notation",](#page-6-0)  [page 7\).](#page-6-0)

#### <span id="page-5-1"></span>**2.2 Differences between Sunny WebBox and Sunny WebBox with**  *Bluetooth*

#### **Different representation for Sunny WebBox and Sunny WebBox with** *Bluetooth*

The presentation of the plant data transmitted via the RPC interface is different for the Sunny WebBox and the Sunny WebBox with *Bluetooth*.

This document only contains sample responses for the Sunny WebBox and none from the Sunny WebBox with *Bluetooth*.

You will find a list of measured values and parameters for the Sunny WebBox with *Bluetooth* in the technical description "Measured Values and Parameters" at www.SMA-Solar.com.

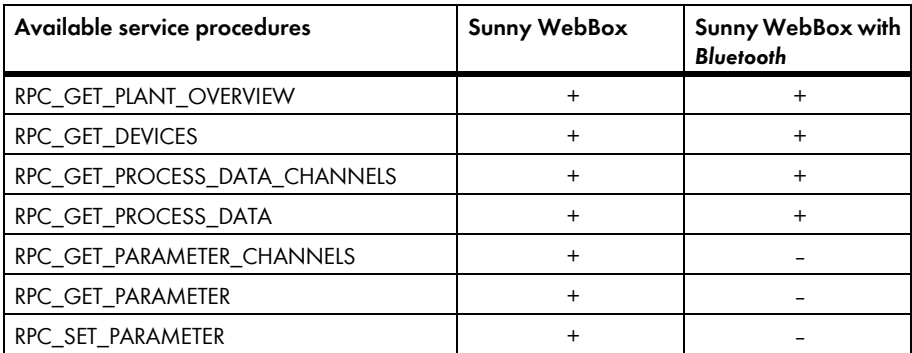

## <span id="page-6-0"></span>**3 JavaScript Object Notation**

A description and explanation of JavaScript Object Notation (JSON) can be found on the website http://www.json.org.

## <span id="page-6-1"></span>**3.1 Example**

The following example shows an illustration of a device list. It defines an object made up of the values "totalDevicesReturned" and "devices".

"totalDevicesReturned" is a figure with the value 4. The array "device" has 2 fields, each having one device object [\(see Section 6.1 "Device Object", page 12\),](#page-11-1) which in turn contains nested device objects.

```
RPC={
                  "totalDevicesReturned":4,
                  "devices":
                 \overline{[} {
                          "key":"SCC250H9:1390148531",
                         "name":"Sunny Central E1",
                         "children":
 \blacksquare\left\{ \begin{array}{ccc} 1 & 0 & 0 \\ 0 & 0 & 0 \\ 0 & 0 & 0 \\ 0 & 0 & 0 \\ 0 & 0 & 0 \\ 0 & 0 & 0 \\ 0 & 0 & 0 \\ 0 & 0 & 0 \\ 0 & 0 & 0 \\ 0 & 0 & 0 \\ 0 & 0 & 0 \\ 0 & 0 & 0 \\ 0 & 0 & 0 \\ 0 & 0 & 0 & 0 \\ 0 & 0 & 0 & 0 \\ 0 & 0 & 0 & 0 \\ 0 & 0 & 0 & 0 & 0 \\ 0 & 0 & 0 & 0 & 0 \\ 0 & 0 & 0 & 0 & 0 \\ 0 & 0 & 0 & 0 "key":"SCBFS016:8945",
                                 "name":"Sunny BFS E1",
                                 "children":null
                             },
 \left\{ \begin{array}{ccc} 1 & 0 & 0 \\ 0 & 0 & 0 \\ 0 & 0 & 0 \\ 0 & 0 & 0 \\ 0 & 0 & 0 \\ 0 & 0 & 0 \\ 0 & 0 & 0 \\ 0 & 0 & 0 \\ 0 & 0 & 0 \\ 0 & 0 & 0 \\ 0 & 0 & 0 \\ 0 & 0 & 0 \\ 0 & 0 & 0 \\ 0 & 0 & 0 & 0 \\ 0 & 0 & 0 & 0 \\ 0 & 0 & 0 & 0 \\ 0 & 0 & 0 & 0 & 0 \\ 0 & 0 & 0 & 0 & 0 \\ 0 & 0 & 0 & 0 & 0 \\ 0 & 0 & 0 & 0 "key":"SMU8b004:2567",
                                 "name":"String Monitoring Unit E1",
                                 "children":null
  }
                         ]
                      },
 \left\{ \begin{array}{c} \end{array} \right. "key":"SCC250H9:1390148538",
                         "name":"Sunny Central E2",
                          "children":
```

```
 [
                             {
                                 "key":"SCBFS016:8956",
                                 "name":"Sunny BFS E2",
                                 "children":null
                            },
\left\{ \begin{array}{ccc} 1 & 0 & 0 \\ 0 & 0 & 0 \\ 0 & 0 & 0 \\ 0 & 0 & 0 \\ 0 & 0 & 0 \\ 0 & 0 & 0 \\ 0 & 0 & 0 \\ 0 & 0 & 0 \\ 0 & 0 & 0 \\ 0 & 0 & 0 \\ 0 & 0 & 0 \\ 0 & 0 & 0 \\ 0 & 0 & 0 \\ 0 & 0 & 0 & 0 \\ 0 & 0 & 0 & 0 \\ 0 & 0 & 0 & 0 \\ 0 & 0 & 0 & 0 & 0 \\ 0 & 0 & 0 & 0 & 0 \\ 0 & 0 & 0 & 0 & 0 \\ 0 & 0 & 0 & 0 "key":"SMU8b004:2534",
                                 "name":"String Monitoring Unit E2",
                                 "children":null
                             }
                         ]
                     }
                 ]
              }
```
## <span id="page-8-0"></span>**4 Procedure Conventions**

All identifiers used are case-sensitive. This means that "Power" and "power", for instance, designate two different objects. All characters are transmitted using Unicode in UTF-8 format.

## <span id="page-8-1"></span>**4.1 Procedure Call (Request)**

Each request consists of one serialized JSON object which possesses the following obligatory members:

- **version** a character sequence which defines the underlying RPC version.
- **proc** a character sequence which contains the procedure to be called.
- **id** a random character sequence (max. 16 characters) which serves to assign a response to the request.
- **format** a character sequence defining the data exchange format of the procedure's result [\(see Section 4.2 "Return Value \(Response\)", page 10\)](#page-9-0).
- **passwd** a character sequence comprising the hash value of the password for the desired access level (user, installer). The hash value is calculated using the MD5 algorithm (see [4]). Password allocation is performed via the security settings in the Sunny WebBox. If the object is not transmitted, the user level is automatically assumed.
- **params** an object whose elements are transferred to the procedure as arguments. Each parameter must be available in the form of a named JSON object. Hence, the sequence is arbitrary. The number of parameters depends on the given service procedure (see Section 7). If the requested procedure does not expect any arguments, the entry is omitted.

## <span id="page-9-0"></span>**4.2 Return Value (Response)**

The data exchange format of the response is defined by the character sequence transmitted in the request.

The following formats are currently available:

• JSON

## <span id="page-9-1"></span>**4.2.1 JSON**

The response to a request consists of a serialized JSON object made up of the following compulsory objects:

- **version** a character sequence which defines the underlying RPC version.
- **proc** a character sequence which contains the called procedure.
- **id** a character sequence which serves to assign the request and response. Contains the ID from the respective request.
- **result** the result of the executed procedure as a serialized JSON object. If due to an error the procedure cannot be executed successfully, the "error" object will be transmitted instead.
- **error** an object containing a character string with a description of the error encountered. If the procedure is executed without errors, this object will not be transmitted.

## <span id="page-9-2"></span>**4.3 Query Interval**

The interval between two queries should not be less than 30 seconds.

## <span id="page-10-0"></span>**5 Interfaces**

The Sunny WebBox provides two different access options which differ in the implementation effort required and their runtime utilization of resources.

#### <span id="page-10-1"></span>**5.1 RPC via UDP Stream**

The procedure call is transmitted to port 34268 of the Sunny WebBox in the usable data part of the UDP protocol. Responses are also sent to port 34268.

UDP transport requires a relatively low implementation effort on the client side and saves runtime resources. For communication beyond the limits of local networks, the port will normally need to be opened by the appropriate firewalls.

## <span id="page-10-2"></span>**5.2 RPC via HTTP**

Data exchange takes place by means of the Hypertext Transfer Protocol via a TCP/IP connection to the web server port configured in the Sunny WebBox.

The default setting is port 80.

The URL for all requests is: http://IP address/rpc

The IP address in each case is the currently configured IP address of the Sunny WebBox. The default setting is 192.168.0.168.

Hence, the default URL is the following: http://192.168.0.168/rpc

The request is transmitted via HTTP POST in the body of the HTTP request as a serialized JSON object according to the conventions established in Section [4.1.](#page-8-1)

Both the client-side implementation effort and the resource requirements are relatively high. As a general rule, communication takes place via the standard port 80, which means that there is no need to make any changes to active firewalls.

## <span id="page-11-0"></span>**6 Object Definitions**

This section defines the structure of frequently used objects using the JSON syntax. In the description, the values of the object members define the type of data used. All definitions apply accordingly to all other data transmission formats.

## <span id="page-11-1"></span>**6.1 Device Object**

Describes a device within the plant (e.g. Sunny Boy, Sunny Sensor Box).

```
RPC={
       "key": "string",
       "name": "string" or null (optional),
       "channels": [array] or null (optional),
       "children": [array] or null (optional)
      }
key: A unique device key (e.g. "SB21TL06:2000106925").
```
- name: The user-definable name of the device (e.g. "INV left"). Defining this element is optional. If the element is used but no name was defined, "null" is entered.
- channels: An array of channel objects of the device. Defining this element is optional. If the element is used but no channels exist, "null" is entered.
- children: An array of objects containing sub-devices. Defining this element is optional. If the element is used but no sub-devices exist, "null" is entered.

## <span id="page-12-0"></span>**6.2 Channel Object**

Describes a process data or parameter channel of a device. RPC={

```
 "meta": "string",
 "name": "string" (optional),
 "value": "string",
 "unit": "string" (optional), 
 "min": "string" (optional),
 "max": "string" (optional),
 "options": [array] (optional)
```

```
 }
```
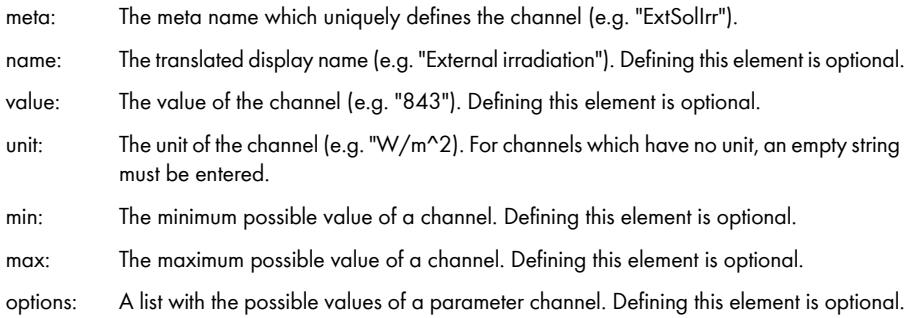

## <span id="page-13-0"></span>**7 Service Procedures**

This section describes the structure of the available service procedures.

For each procedure, a brief description of its task is given. This is followed by the structure of the request. Variable elements are represented by placeholders in upper-case characters. In this manual, the placeholders VERSION, FORMAT, and ID are not described for each procedure, since their meaning has already been described in Section [4](#page-8-0) and it is not necessary to differentiate between all procedures here.

## <span id="page-13-1"></span>**7.1 RPC\_GET\_PLANT\_OVERVIEW**

## <span id="page-13-2"></span>**7.1.1 Version 1.0**

Returns an object with the following plant data:

- POWER
- DAILY-YIELD
- TOTAL-YIELD
- STATUS
- ERROR

#### **Structure:**

```
RPC={
        "version": "1.0",
        "proc": "GetPlantOverview",
        "id": "ID",
        "format": "FORMAT"
      }
```
#### **Sample request:**

```
RPC={
        "version": "1.0",
        "proc": "GetPlantOverview",
        "id": "1",
        "format": "JSON"
      }
```

```
RPC={
        "version": "1.0",
       "proc": "GetPlantOverview",
        "id": "1",
        "result":
        {
         "overview":
        \sqrt{ } {
            "meta": "GriPwr",
            "name": "Momentanleistung",
            "value": "4250",
            "unit": "W"
          },
\{ "meta": "GriEgyTdy",
            "name": "Tagesenergie",
            "value": "45.23",
            "unit": "kWh"
          },
          {
            "meta": "GriEgyTot",
            "name": "Gesamtenergie",
            "value": "7821",
            "unit": "kWh"
          },
          {
           "meta": "OpStt",
            "name": "Status",
            "value": "MPP",
            "unit": null
          },
\{ "meta": "Msg",
```

```
 "name": "Fehler",
       "value": null,
       "unit": null
     }
   ]
  }
 }
```
The following data was transmitted:

Power =  $4,250$  W, E-Today = 45.23 kWh, E-Total = 7,821 kWh, Status = MPP, No error

## <span id="page-15-0"></span>**7.2 RPC\_GET\_DEVICES**

#### <span id="page-15-1"></span>**7.2.1 Version 1.0**

Returns a hierarchical list of all detected plant devices.

#### **Structure:**

```
RPC={
        "version": "1.0", 
        "proc": "GetDevices",
        "id": "ID",
        "format": "FORMAT"
      }
```
#### **Sample request:**

```
RPC={
       "version": "1.0",
       "proc": "GetDevices",
       "id": "1",
       "format": "JSON"
      }
```

```
RPC={
        "version": "1.0",
        "proc": "GetDevices",
        "id": "1",
        "result":
        {
         "totalDevicesReturned": 6,
         "devices":
        \overline{a} {
            "key":"SCC250H9: 1390148531",
            "name":" Sunny Central E1",
            "children":
\mathbb{R}^n ( \mathbb{R}^n\{ "key": "SCBFS016:8945",
               "name": "Sunny BFS E1",
               "children": null
             },
\{ "key": "SMU8b004:2567",
               "name": "String Monitoring Unit E1",
               "children": null
 }
            ]
          },
\left\{ \begin{array}{c} \end{array} \right\} "key": "SCC250H9:1390148538",
            "name": "Sunny Central E2",
            "children":
\mathbb{R}^n ( \mathbb{R}^n\{ "key": "SCBFS016:8956",
               "name": "Sunny BFS E2",
               "children": null
```

```
 },
\{ "key": "SMU8b004:2534",
            "name": "String Monitoring Unit E2",
            "children": null
 }
          ]
        }
       ]
      }
     }
```
## <span id="page-17-0"></span>**7.3 RPC\_GET\_PROCESS\_DATA\_CHANNELS**

#### <span id="page-17-1"></span>**7.3.1 Version 1.0**

Returns a list with the meta names of the available process data channels for a particular device type.

#### **Structure:**

```
RPC={
       "version": "1.0",
       "proc": "GetProcessDataChannels",
       "id": "ID",
       "format": "FORMAT",
       "params":
       {
        DEVICE_KEY
       }
      }
```
DEVICE\_KEY: The device key of a device of the type for which the process data channels are to be returned.

#### **Sample request:**

```
RPC={
       "version": "1.0", 
       "proc": "GetProDataChannels",
       "id": "1", 
       "format": "JSON",
       "params": 
       {
         "device": "WR715-19:263415747"
       }
      }
```

```
RPC={
        "version": "1.0",
        "proc": "GetProcessDataChannels",
        "id": "1",
        "result":
        {
         "WR715-19:263415747":
        \lceil "Upv-Soll",
           "h-Total",
           "Zac",
           "Status",
           "E-Total",
           "Upv-Ist",
           "Riso",
           "Uac",
           "Pac",
           "Fehler-Cnt",
           "Ipv",
           "Netz-Ein",
           "Seriennummer",
           "Fac"
           "Fehler"
```

```
 "Iac-Ist"
     ]
   }
 }
```
## <span id="page-19-0"></span>**7.4 RPC\_GET\_PROCESS\_DATA**

## <span id="page-19-1"></span>**7.4.1 Version 1.0**

Returns process data for up to 5 devices per request.

#### **Structure:**

```
RPC={
        "version": "1.0",
        "proc": "GetProcessData",
        "id": "ID",
        "format": "FORMAT",
        "params":
        {
         "DEVICES":
        \lceil {
            "key": DEVICE_KEY,
            "channels": [CHANNELS]
          }
         ]
       }
      }
```
A list with the device keys whose process data is to be provided must be transferred as a parameter. You can submit a selection of required process data to each device. If a selection is omitted, all process data will be transmitted.

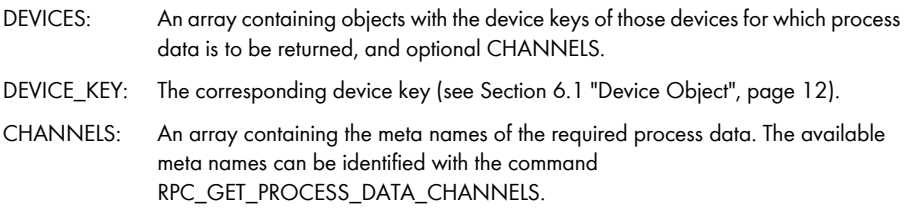

#### **Sample request:**

```
RPC={
        "version": "1.0",
        "proc": "GetProcessData",
        "id": "1",
        "format": "JSON",
        "params":
        {
          "devices":
         \lceil {
            "key": "WR715-19:263415747",
            "channels": null
           },
           {
                        "key": "WR715-19:263415748","key": "WR715-19:263415748",
            "channels":
\mathbb{R}^n ( \mathbb{R}^n "Pac"
            ]
           }
         ]
        }
      }
```

```
RPC={
        "version": "1.0",
       "proc": "GetProcessData",
        "id": "1",
        "result":
        {
         "devices":
        \lceil {
            "key": "WR715-19:263415747",
            "channels":
```

```
\mathbb{R}^n ( \mathbb{R}^n\{ "meta": "E-Total",
               "name": null,
              "value": "1160.987",
               "unit": "kWh"
             },
\{ "meta": "Fac",
              "name": null,
              "value": "49.98",
               "unit": "Hz"
             },
\{ "meta": "Zac",
              "name": null,
               "value": "1.346",
               "unit": "Ohm"
 }
           ]
          },
\left\{ \begin{array}{c} \end{array} \right\} "key": "WR715-19:263415748","key": "WR715-19:263415748",
           "channels":
\mathbb{R}^n ( \mathbb{R}^n\{ "meta": "Pac",
              "name": null,
              "value": "630",
              "unit": "W"
             }
           ]
          }
         ]
```
 } }

## <span id="page-22-0"></span>**7.5 RPC\_GET\_PARAMETER\_CHANNELS**

#### <span id="page-22-1"></span>**7.5.1 Version 1.0**

Returns a list with the meta names of the available parameter channels for a particular device type, depending on access level. The level is determined by transmitting the MD5 hash value of the respective password in the request header.

#### **Structure:**

```
RPC={
       "version": "1.0",
       "proc": "GetParameterChannels",
       "id": "ID",
       "format": "FORMAT",
       "passwd" : "PASSWORD",
       "params":
       {
         "key": DEVICE_KEY
       }
      }
```
PASSWORD: The MD5 coded hash value of the password for the desired access level.

DEVICE\_KEY: The device key of a device for whose type the parameter channels are to be returned.

#### **Sample request**

```
RPC={
       "version": "1.0",
       "proc": "GetParameterChannels",
       "id": "1",
       "format": "JSON",
       "passwd": "a289fa4252ed5af8e3e9f9bee545c172",
       "params":
       {
        "device": "WR715-19:263415747"
       }
      }
```

```
RPC={
        "version": "1.0",
        "proc": "GetParameterChannels",
        "id": "1",
        "result":
        {
         "WR715-19:263415747":
        \overline{[} "Plimit",
          "SMA-Grid-Guard",
          "SMA-SN",
          "Betriebsart",
          "Control",
          "Ripple-Ctl-Frq",
          "PowerBalancer",
          "Usoll-Konst",
          "Upv-Start",
          "Default",
          "T-Start",
          "Ripple-Ctl-Lev",
          "Storage",
          "Ripple-Ctl-Rcvr",
          "Software-SRR",
          "T-Stop",
           "Software-BFR",
          "Hardware-BFS"
         ]
        }
      }
```
## <span id="page-24-0"></span>**7.6 RPC\_GET\_PARAMETER**

#### <span id="page-24-1"></span>**7.6.1 Version 1.0**

Returns the parameter values of up to 5 devices, depending on the access level. The level is determined by transmitting the MD5 hash value of the respective password in the request header.

#### **Structure:**

```
RPC={
       "version": "1.0",
       "proc": "GetParameter",
       "id": "ID",
       "format": "FORMAT",
       "passwd": "PASSWORT",
       "params":
\{ "DEVICES":
        \lceil {
           "key": DEVICE_KEY,
           "channels": [CHANNELS]
          }
        ]
       }
      }
```
A list with the device objects whose parameters are to be provided must be transferred as a parameter. You can submit a selection of requested parameters to each device. If this selection is omitted, all parameters will be transmitted.

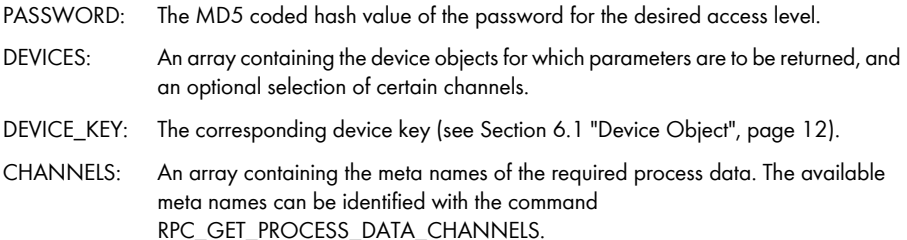

#### **Sample request**

```
RPC={
       "version": "1.0",
       "proc": "GetParameter",
       "id": "1",
       "format": "JSON",
       "passwd": "a289fa4252ed5af8e3e9f9bee545c172", 
       "params":
       {
         "devices":
        \Gamma {
            "key": "WR715-19:263415747"
          }
         ]
       }
      }
```

```
RPC={
        "version": "1.0",
        "id": "1",
        "format": "JSON",
        "proc": "GetParameter",
        "result": 
        {
         "devices": 
        \Gamma\{ "key": "WR21TL06:2000101000"
            "channels": 
\mathbb{R}^n ( \mathbb{R}^n\{ "min": "0",
               "max": "7",
               "meta": "Betriebsart",
```

```
 "options": 
[ "Stop",
               "Konstantspg.",
               "Mpp-Betrieb",
               "Res1",
               "Res2",
               "Res3",
               "Res4",
               "Res5"
 ],
              "value": "Mpp-Betrieb",
              "name": "Betriebsart",
              "unit": ""
            },
              "min": "2150",
              "max": "2150",
              "meta": "Plimit",
              "value": "2150",
              "name": "Plimit",
              "unit": "W"
            },
              "min": "0",
              "max": "4294900000",
              "meta": "SMA-SN",
              "value": "2000101000",
              "name": "SMA-SN",
              "unit": ""
            },
              "min": "125",
              "max": "600",
              "meta": "Upv-Start",
              "value": "150",
              "name": "Upv-Start",
```
 $\{$ 

 $\{$ 

 $\{$ 

```
 "unit": "V"
            },
\{ "min": "1",
             "max": "300",
             "meta": "T-Stop",
             "value": "4",
             "name": "T-Stop",
             "unit": "s"
            },
\{ "min": "125",
             "max": "600",
             "meta": "Usoll-Konst",
             "value": "600",
             "name": "Usoll-Konst",
             "unit": "V"
            },
\{ "min": "5",
             "max": "300",
             "meta": "T-Start",
             "value": "10",
             "name": "T-Start",
             "unit": "s"
            },
\{ "min": "0",
             "max": "100",
             "meta": "Software-SRR",
             "value": "2",
             "name": "Software-SRR",
             "unit": "Version"
            },
\{ "min": "0.005",
             "max": "4",
```

```
 "meta": "dFac-Max",
             "value": "0",
             "name": "dFac-Max",
             "unit": "Hz/s"
            },
\{ "min": "0",
             "max": "7",
             "meta": "Storage",
             "options": 
[ "permanent",
               "volatile",
               "Res1",
               "Res2",
               "Res3",
               "Res4",
               "Res5",
               "Res6"
             ],
             "value": "permanent",
             "name": "Storage",
             "unit": ""
            },
\{ "min": "0",
             "max": "100",
             "meta": "Software-BFR",
             "value": "2",
             "name": "Software-BFR",
             "unit": "Version"
            },
\{ "min": "0",
             "max": "100",
             "meta": "Hardware-BFS",
             "value": "1",
```

```
 "name": "Hardware-BFS",
             "unit": "Version"
 }
          ]
         }
        ]
      }
     }
```
## <span id="page-29-0"></span>**7.7 RPC\_SET\_PARAMETER**

#### <span id="page-29-1"></span>**7.7.1 Version 1.0**

Sets parameter values of up to 5 devices and returns the device list submitted in the request with the corresponding current parameter values. A check to see whether every parameter value was set successfully must be carried out by the application used.

#### **Structure:**

```
RPC={
       "version": "1.0",
       "proc": "SetParameter",
       "id": "ID",
       "format": "FORMAT",
       "passwd": "PASSWORT",
       "params":
       {
         "DEVICES":
        \lceil\{ key,
           "channels": [CHANNELS]
          }
        ]
       }
      }
```
A list with the device objects whose parameters are to be changed must be transferred as a parameter. Every device object contains a list with the parameters that must be set.

Configuration of the parameters is performed synchronously. Thus, the response time depends on the number of parameters to be set. For the next example, the response time is approx. 10 seconds.

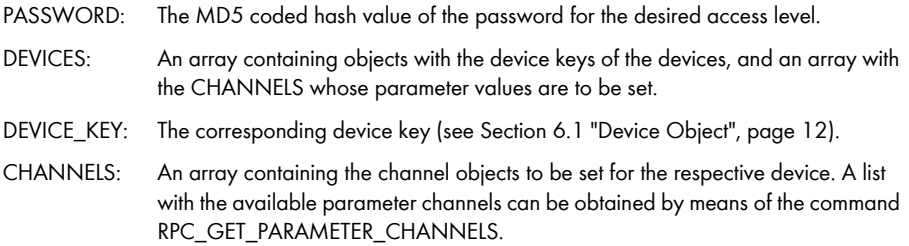

#### **Sample request:**

```
RPC={
       "version": "1.0",
       "proc": "SetParameter",
       "id": "1",
       "format": "JSON",
       "passwd": "a289fa4252ed5af8e3e9f9bee545c172",
       "params": 
\{ "devices": 
       \Gamma {
           "key": "WR21TL06:2000101000",
           "channels": 
\mathbb{R}^n ( \mathbb{R}^n\{ "meta": "Betriebsart",
             "value": "Mpp-Betrieb"
 }
 ]
         },
\{ "key": "WR21TL06:2000101001",
           "channels":
```

```
\mathbb{R}^n ( \mathbb{R}^n\{ "meta": "Betriebsart",
              "value": "Stop"
 }
           ]
          }
        ]
       }
      }
```

```
RPC={
        "version": "1.0",
       "id": "1",
       "format": "JSON",
       "proc": "SetParameter",
        "result": 
        {
         "devices": 
        \lceil {
            "key": "WR21TL06:2000101000",
            "channels": 
\mathbb{R}^n ( \mathbb{R}^n\{ "min": "0",
               "max": "7",
               "meta": "Betriebsart",
               "options": 
[ "Stop",
                "Konstantspg.",
                "Mpp-Betrieb",
                "Res1",
                "Res2",
                "Res3",
```

```
 "Res4",
               "Res5"
              ],
              "value": "Mpp-Betrieb",
              "name": "Betriebsart",
              "unit": ""
             }
           ]
          },
          {
           "key": "WR21TL06:2000101001",
           "channels": 
\mathbb{R}^n ( \mathbb{R}^n\{ "min": "0",
              "max": "7",
              "meta": "Betriebsart",
              "options": 
[ "Stop",
               "Konstantspg.",
               "Mpp-Betrieb",
               "Res1",
                "Res2",
                "Res3",
               "Res4",
               "Res5"
              ],
              "value": "Stop",
              "name": "Betriebsart",
              "unit": ""
 }
           ]
          }
        ]
```
 } }

## **Legal Provisions**

The information contained in this document is the property of SMA Solar Technology AG. Publishing its content, either partially or in full, requires the written permission of SMA Solar Technology AG. Any internal company copying of the document for the purposes of evaluating the product or its correct implementation is allowed and does not require permission.

#### **Declaration of Conformity**

SMA Solar Technology AG hereby declares that this equipment is in compliance with the essential requirements and other relevant provisions of Directive 1999/5/EC. You can find the entire CE declaration of conformity at www.SMA-Solar.com.

#### **Trademarks**

All trademarks are recognized if these are not marked separately. Missing designations do not mean that a product or brand is not a registered trademark.

The *Bluetooth*® word mark and logos are registered trademarks owned by Bluetooth SIG, Inc. and any use of such marks by SMA Solar Technology AG is under license.

QR Code® is a registered trademark of DENSO WAVE INCORPORATED.

#### **SMA Solar Technology AG**

Sonnenallee 1 34266 Niestetal Germany Tel. +49 561 9522-0 Fax +49 561 9522-100 www.SMA.de E-Mail: info@SMA.de © 2004 to 2013 SMA Solar Technology AG. All rights reserved

# **www.SMA-Solar.com**

**SMA Solar Technology AG** www.SMA.de

**SMA Australia Pty. Ltd.** www.SMA-Australia.com.au

**SMA Benelux bvba/sprl** www.SMA-Benelux.com

**SMA Beijing Commercial Company Ltd.** www.SMA-China.com.cn

**SMA Central & Eastern Europe s.r.o.** www.SMA-Czech.com

**SMA France S.A.S.** www.SMA-France.com

**SMA Hellas AE** www.SMA-Hellas.com

**SMA Ibérica Tecnología Solar, S.L.U.** www.SMA-Iberica.com

**SMA Solar India Pvt. Ltd.**  www.SMA-India.com

**SMA Italia S.r.l.** www.SMA-Italia.com

**SMA Japan K.K.** www.SMA-Japan.com

**SMA Technology Korea Co., Ltd.** www.SMA-Korea.com

**SMA Middle East LLC**  www.SMA-Me.com

**SMA Portugal - Niestetal Services Unipessoal Lda**  www.SMA-Portugal.com

**SMA Solar (Thailand) Co., Ltd.** www.SMA-Thailand.com

**SMA Solar UK Ltd.** www.SMA-UK.com

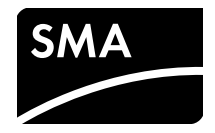